#### Bugs & Wish list

insert special characters | Tiki Wiki CMS Groupware :: Development [insert special characters](https://dev.tiki.org/item35-insert-special-characters)

#### Status

**O** Closed

#### Subject

insert special characters

### Version

1.9.x

## Category

Error

### Feature

Wiki (page view, edit, history, rename, etc) Toolbars, Quicktags and Smileys

# Volunteered to solve

Gustavo Muslera

### Rating

# **★★11★★★★11★★★★11★★★★11★★★★11★★**@@

### Description

To insert a special character within tiki-editpage.php in 1.9DR4 you have to use templates/tikispecial chars.php which cannot be accessed because of .htaccess settings.

a better solution because that little bloody window is a pain anyway (and inserts the characters always in the end of the editing window:

I have done a fix, by including the following lines (see solution) after the table row with the smileys and cutting the link to tiki-special chars from below the quicktags:

# Solution

If well the suggested solution below could work, what i did was moving that file from the templates directory to the main one, to avoid having executable code in the templates directory. That way, the file could be easily improved in a future (or upgraded by an installable module) to have more selectable special chars or redesign the interface.

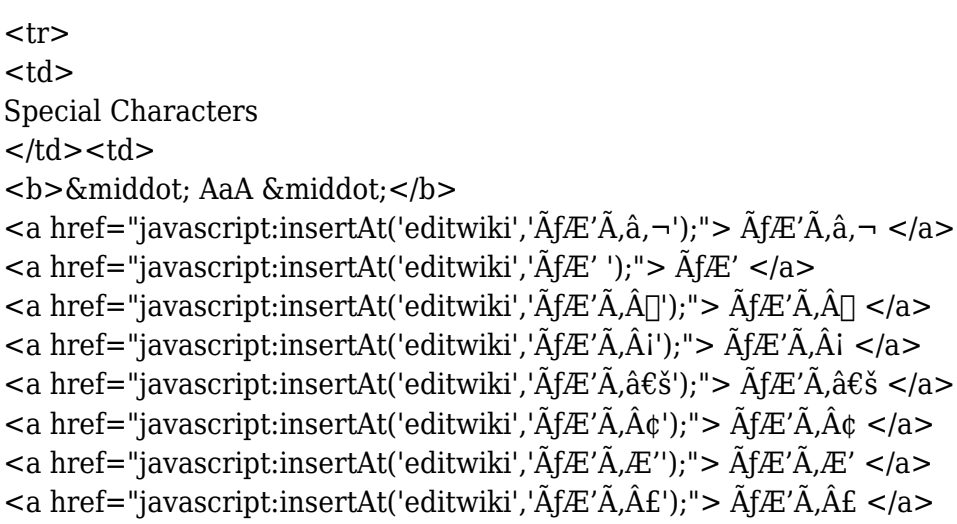

```
\alpha href="javascript:insertAt('editwiki','\tilde{A}fE' \tilde{A},\hat{a} \tilde{\epsilon} \tilde{z}'');"> \tilde{A}fE' \tilde{A},\hat{a} \tilde{\epsilon} \tilde{z} \langle a \rangle\leqa href="javascript:insertAt('editwiki','\tilde{A}fE'\tilde{A} \tilde{A} \tilde{a}'');"> \tilde{A}fE'\tilde{A} \tilde{A} \tilde{a} \lt \tilde{a}>
\leqa href="javascript:insertAt('editwiki','\tilde{A}_i \tilde{A} E_i' \tilde{A}_j \hat{a} \tilde{\epsilon}_i'');"> \tilde{A}_i \tilde{A} E_i' \tilde{A}_j \hat{a} \tilde{\epsilon}_i' </a>
\alpha href="javascript:insertAt('editwiki','\tilde{A}fE'\tilde{A},\tilde{A}f'');"> \tilde{A}fE'\tilde{A},\tilde{A}f' </a>
<b>&middot; EeE &middot;</b>
<a href="javascript:insertAt('editwiki','ÃfÆ'Ã,ˆ');"> ÃfÆ'Ã,ˆ </a>
\langlea href="javascript:insertAt('editwiki','\tilde{A}fE'\tilde{A},\hat{A}''');"> \tilde{A}fE'\tilde{A},\hat{A}''\langle A \rangle\langlea href="javascript:insertAt('editwiki','ÃfÆ'Ã,â\varepsilon°');"> ÃfÆ'Ã,â\varepsilon°\langlea>
\leqa href="javascript:insertAt('editwiki','\tilde{A}fE'\tilde{A},\hat{A}©');"> \tilde{A}fE'\tilde{A},\hat{A}©\leq/a>
\leqa href="javascript:insertAt('editwiki','\tilde{A}\tilde{A}');"> \tilde{A}\tilde{A}'\tilde{A} \leq/a>
\leqa href="javascript:insertAt('editwiki','\tilde{A}fE'\tilde{A},\hat{A}^{\alpha}'):"> \tilde{A}fE'\tilde{A},\hat{A}^{\alpha}\leq/a>
\langlea href="javascript:insertAt('editwiki','\tilde{A}fE'Ã,\hat{a}\epsilon^{1}');"> \tilde{A}fE'Ã,\hat{a}\epsilon^{1} \langle/a>
\langlea href="javascript:insertAt('editwiki','\tilde{A}fE'\tilde{A} \hat{A}^*');"> \tilde{A}fE'\tilde{A} \hat{A}^* \langle A \rangle<b>&middot; IiI &middot;</b>
\langlea href="javascript:insertAt('editwiki','\tilde{A}fE'\tilde{A},\tilde{A}'');"> \tilde{A}fE'\tilde{A},\tilde{A}'\langle/a>
\langle a \rangle href="javascript:insertAt('editwiki','\tilde{A}fE' \tilde{A},\hat{A}-');"> \tilde{A}fE' \tilde{A},\hat{A}-\langle a \rangle\leqa href="javascript:insertAt('editwiki','\tilde{A}fE'\tilde{A}.\hat{A}\Gamma');"> \tilde{A}fE'\tilde{A}.\hat{A}\Gamma \leq /a>
\alpha href="javascript:insertAt('editwiki','ÃfÆ'Ã,Â');"> ÃfÆ'Ã,Â\alpha\alpha href="javascript:insertAt('editwiki','\tilde{A}fE'\tilde{A}A'');"> \tilde{A}fE'\tilde{A}A''/2\langle A \rangle\langlea href="javascript:insertAt('editwiki','\tilde{A}fE'\tilde{A},\hat{A}\mathcal{O}''):"> \tilde{A}fE'\tilde{A},\hat{A}\mathcal{O}'\langle\hat{A}>
\leqa href="javascript:insertAt('editwiki','\tilde{A}fE'\tilde{A}.\hat{A}\Gamma');"> \tilde{A}fE'\tilde{A}.\hat{A}\Gamma \leq /a>
\langle a \rangle href="javascript:insertAt('editwiki','\tilde{A} f E' \tilde{A},\hat{A}'');"> \tilde{A} f E' \tilde{A},\hat{A}\tilde{A}| \langle a \rangle<b>&middot; OoO &middot;</b>
\leqa href="javascript:insertAt('editwiki','\tilde{A}fE'Ã,\hat{a} \in \mathbb{N}'');"> \tilde{A}fE'Ã,\hat{a} \in \mathbb{N}' \leq/a>
\langlea href="javascript:insertAt('editwiki','\tilde{A}fE'\tilde{A} \hat{A}^{2}');"> \tilde{A}fE'\tilde{A} \hat{A}^{2} \langle A \rangle\langlea href="javascript:insertAt('editwiki','ÃfÆ'Ã,â\epsilonœ');"> ÃfÆ'Ã,â\epsilonœ\langlea>
\langlea href="javascript:insertAt('editwiki','\tilde{A}fE'\tilde{A},\hat{A}^{3}');"> \tilde{A}fE'\tilde{A},\hat{A}^{3}\langlea>
\leqa href="javascript:insertAt('editwiki','ÃfÆ'Ã,â\epsilon[]');"> ÃfÆ'Ã,â\epsilon[]\leq/a>
\leqa href="javascript:insertAt('editwiki','\tilde{A}fE'\tilde{A},\hat{A}'');"> \tilde{A}fE'\tilde{A},\hat{A}'\leq/a>
\alpha href="javascript:insertAt('editwiki','\tilde{A}fE'\tilde{A},\hat{a}\varepsilon\phi'');"> \tilde{A}fE'\tilde{A},\hat{a}\varepsilon\phi \langle a \rangle\langlea href="javascript:insertAt('editwiki','\tilde{A}_1E'\tilde{A}_2\tilde{A}_1V');"> \tilde{A}_1E'\tilde{A}_2\tilde{A}_1V'\langlea href="javascript:insertAt('editwiki','\tilde{A}fE'Ã,\hat{a}\epsilon''');"> \tilde{A}fE'Ã,\hat{a}\epsilon''\langlea>
\langlea href="javascript:insertAt('editwiki','\tilde{A}fE'\tilde{A}A\tilde{A}''');"> \tilde{A}fE'\tilde{A}A\tilde{A}''\langlea>
//>> &middot; UuU · \langle b \rangle\langle a \rangle href="javascript:insertAt('editwiki','\tilde{A} f E' \tilde{A},\hat{a},\psi');"> \tilde{A} f E' \tilde{A},\hat{a},\psi \langle a \rangle\alpha href="javascript:insertAt('editwiki','\tilde{A}fE'\tilde{A},\hat{A}^1');"> \tilde{A}fE'\tilde{A},\hat{A}^1\langle A \rangle\langlea href="javascript:insertAt('editwiki','ÃfÆ'Ã,Åi');"> ÃfÆ'Ã,Åi\langlea>
\langlea href="javascript:insertAt('editwiki','\tilde{A}fE'\tilde{A} \tilde{A}^{\rho}');"> \tilde{A}fE'\tilde{A} \tilde{A}^{\rho} \langle A \rangle\langle a \rangle href="javascript:insertAt('editwiki','ÃfÆ'Ã,â\varepsilon<sup>o</sup>');"> ÃfÆ'Ã,â\varepsilon<sup>o</sup> \langle a \rangle\langlea href="javascript:insertAt('editwiki','\tilde{A}fE'\tilde{A},\hat{A}»');"> \tilde{A}fE'\tilde{A},\hat{A}»\langlea>
<a href="javascript:insertAt('editwiki','ÃfÆ'Ã,Å"');"> ÃfÆ'Ã,Å" </a>
\alpha href="javascript:insertAt('editwiki','\tilde{A}fE'\tilde{A},\hat{A}^{1/4}');"> \tilde{A}fE'\tilde{A},\hat{A}^{1/4} \langle A \rangle<br />
/>
Semiddot; Other & middot; </b>
\langlea href="javascript:insertAt('editwiki','Ãfâ\epsilonšÃ,Â\epsilon');"> Ãfâ\epsilonšÃ,Â\epsilon \langlea>
\alpha href="javascript:insertAt('editwiki','\tilde{A}fâ\epsilon \tilde{S}\tilde{A},\tilde{A}£');"> \tilde{A}fâ\epsilon \tilde{S}\tilde{A},\tilde{A}\tilde{E} \langle A \rangle\langlea href="javascript:insertAt('editwiki','Ãfâ\epsilonšÃ,Â\alpha');"> Ãfâ\epsilonšÃ,Â\alpha \langle/a>
\langlea href="javascript:insertAt('editwiki','Ãfâ\epsilonšÃ,Â\gamma');"> Ãfâ\epsilonšÃ,Â\gamma\langlea>
\langlea href="javascript:insertAt('editwiki','\tilde{A}fE'\tilde{A},\hat{a}\epsilon');"> \tilde{A}fE'\tilde{A},\hat{a}\epsilon \langle\langle\ranglea>
\alpha href="javascript:insertAt('editwiki','\tilde{A}fE'\tilde{A}.\hat{A}'');"> \tilde{A}fE'\tilde{A}.\hat{A}'\langle a \rangle\leqa href="javascript:insertAt('editwiki','Ãfâ\varepsilon¦Ã,â\varepsilon<sup>™</sup>');"> Ãfâ\varepsilon¦Ã,â\varepsilon<sup>™</sup> \leq/a>
\langle a \rangle href="javascript:insertAt('editwiki','\tilde{A}fâ\epsilon'\tilde{A},â\epsilonœ');"> \tilde{A}fâ\epsilon'\tilde{A},â\epsilonœ\langle a \rangle\leqa href="javascript:insertAt('editwiki','\tilde{A}_i E' \tilde{A}_j A');"> \tilde{A}_j E' \tilde{A}_j A_j \lt (\alpha)
```
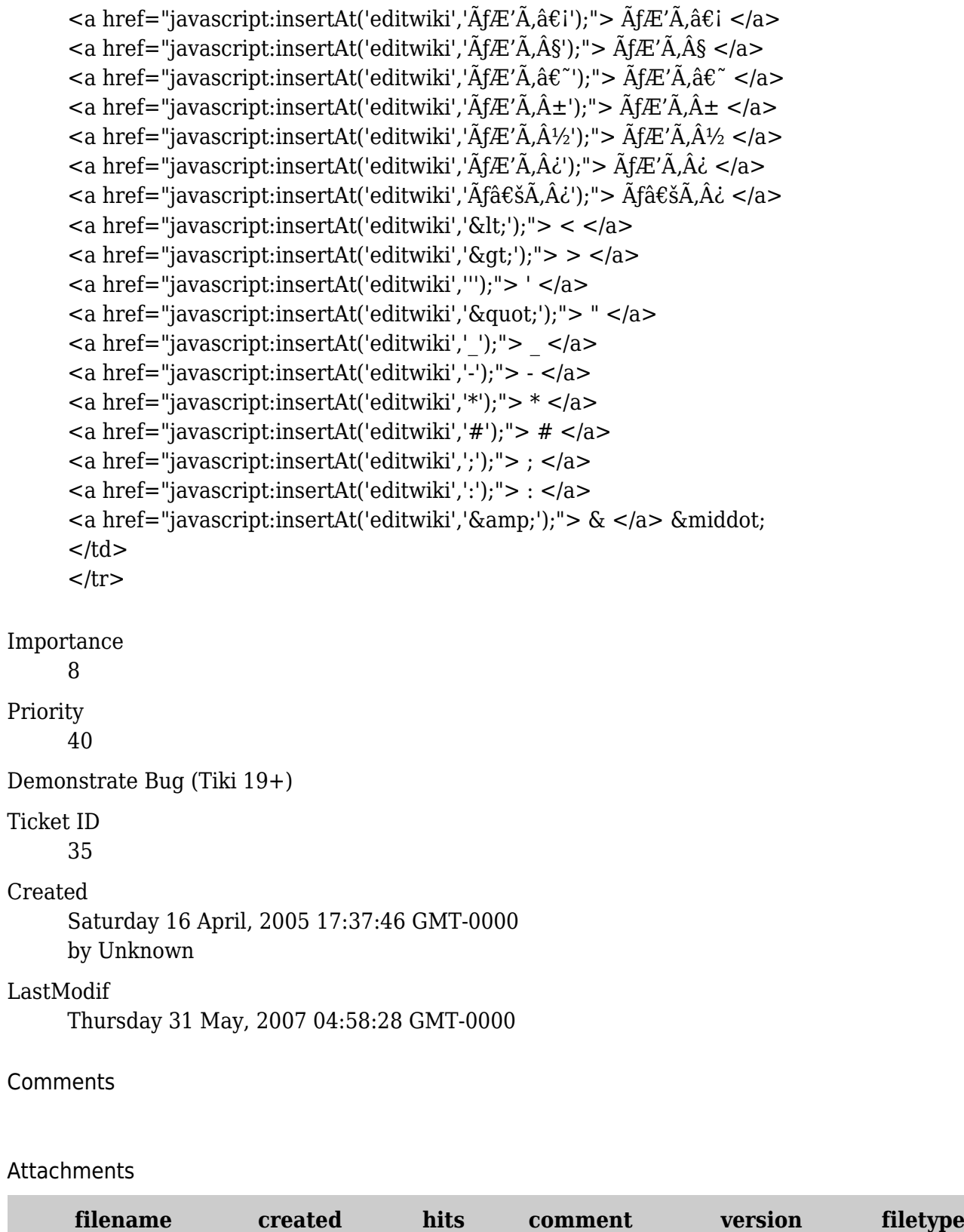

No attachments for this item

The original document is available at <https://dev.tiki.org/item35-insert-special-characters>